# Kurze Anleitung zum Bearbeiten der PDFs am PC

Im aktuell verfügbaren, kostenlosen Adobe Reader DC ist die Funktion Formulare ausfüllen bereits enthalten. Hier können Sie die aktuelle Version herunterladen, wenn Sie diese noch nicht auf dem Rechner installiert haben. [Adobe Reader runterladen](https://get.adobe.com/de/reader/)

Wenn Sie die aktuelle Adobe Reader Version installiert haben, öffnen Sie damit unser Formular und folgen sie den folgenden Hinweisen zur Bearbeitung der Felder:

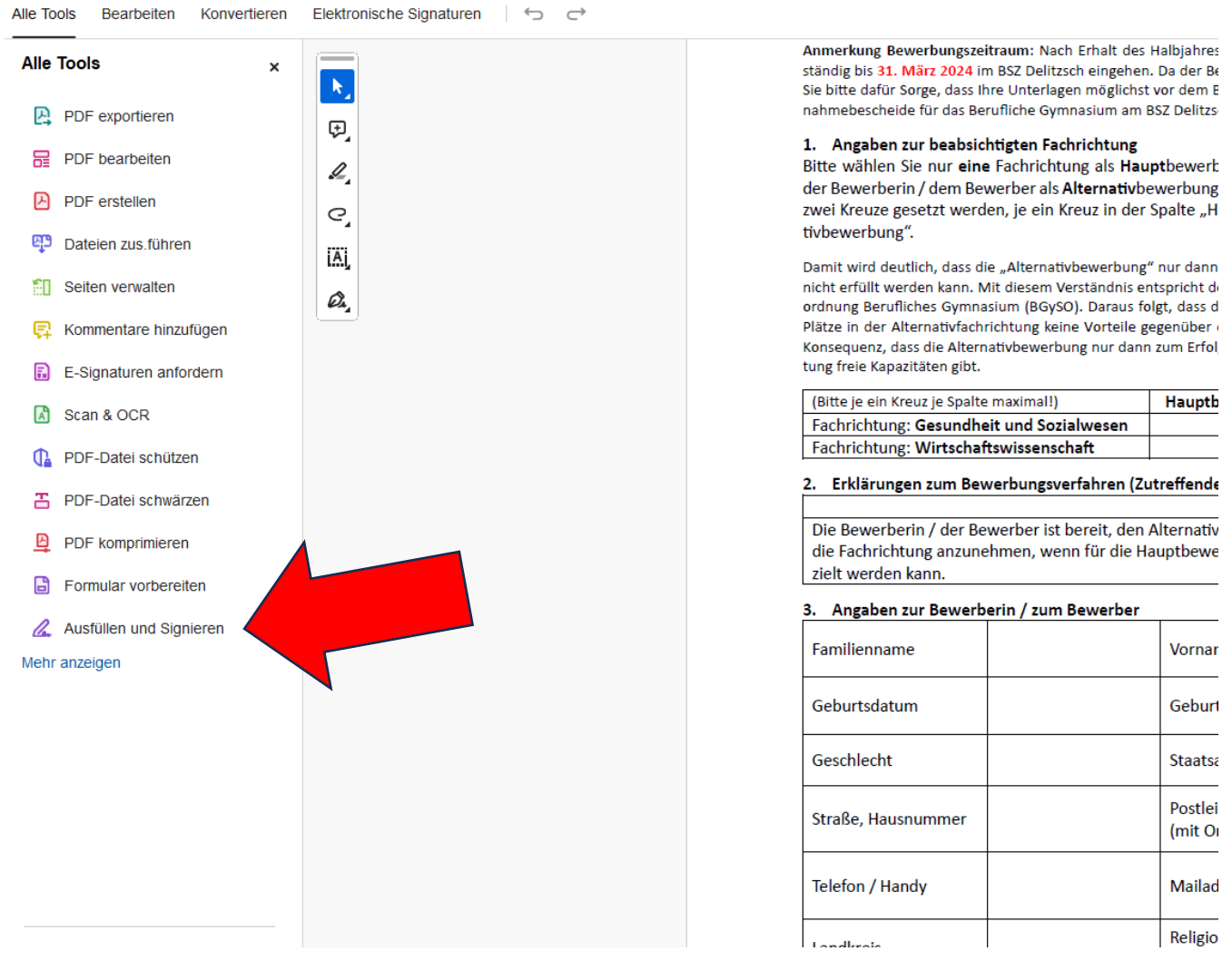

## Berufliches Schulzentrum Delitzsch (BSZ) "Dr. Hermann Schulze-Delitzsch" Karl-Marx-Str. 1, 04509 Delitzsch, Tel.: 034202 / 739-0 www.bsz-dz.de / schulleitung@bsz-dz.lernsax.de

## Bewerbung für das Berufliche Gymnasium am BSZ Delitzsch Schuljahr 2024/2025

Anmerkung Bewerbungszeitraum: Nach Erhalt des Halbiahreszeugnisses 10. Klasse muss die Bewerbung vollständig bis 31. März 2024 im BSZ Delitzsch eingehen. Da der Bewerbungsschluss in den Osterferien liegt, tragen Sie bitte dafür Sorge, dass Ihre Unterlagen möglichst vor dem Beginn der Osterferien bei uns vorliegen. Die Aufnahmebescheide für das Berufliche Gymnasium am BSZ Delitzsch werden am 02.04.2024 in die Post gegeben!

## 1. Angaben zur beabsichtigten Fachrichtung

Bitte wählen Sie nur eine Fachrichtung als Hauptbewerbung aus. Die andere Fachrichtung kann von der Bewerberin / dem Bewerber als Alternativbewerbung angekreuzt werden. Es dürfen insgesamt nur zwei Kreuze gesetzt werden, je ein Kreuz in der Spalte "Hauptbewerbung" und in der Spalte "Alternativbewerbung".

Damit wird deutlich, dass die "Alternativbewerbung" nur dann Bedeutung erhält, wenn die "Hauptbewerbung" nicht erfüllt werden kann. Mit diesem Verständnis entspricht der Anmeldebogen dem § 6 Abs. 2 Nr. 1 der Schulordnung Berufliches Gymnasium (BGySO). Daraus folgt, dass die Schülerin / der Schüler bei der Verteilung der Plätze in der Alternativfachrichtung keine Vorteile gegenüber den Hauptbewerbungen haben darf. Das hat zur Konsequenz, dass die Alternativbewerbung nur dann zum Erfolg führen kann, wenn es in der Alternativfachrichtung freie Kapazitäten gibt. T  $\overline{a}$ 

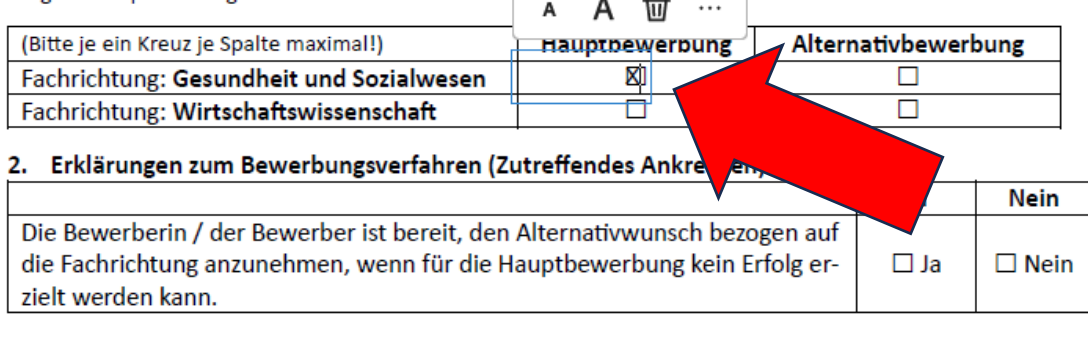

# 3. Angaben zur Bewerberin / zum Bewerber

Familienname

Vorname(n)

#### rannyng gymnagiant am pop pengboun Schuljahr 2024/2025

Anmerkung Bewerbungszeitraum: Nach Erhalt des Halbjahreszeugnisses 10. Klasse muss die Bewerbung vollständig bis 31. März 2024 im BSZ Delitzsch eingehen. Da der Bewerbungsschluss in den Osterferien liegt, tragen Sie bitte dafür Sorge, dass Ihre Unterlagen möglichst vor dem Beginn der Osterferien bei uns vorliegen. Die Aufnahmebescheide für das Berufliche Gymnasium am BSZ Delitzsch werden am 02.04.2024 in die Post gegeben!

#### 1. Angaben zur beabsichtigten Fachrichtung

Bitte wählen Sie nur eine Fachrichtung als Hauptbewerbung aus. Die andere Fachrichtung kann von der Bewerberin / dem Bewerber als Alternativbewerbung angekreuzt werden. Es dürfen insgesamt nur zwei Kreuze gesetzt werden, je ein Kreuz in der Spalte "Hauptbewerbung" und in der Spalte "Alternativbewerbung".

Damit wird deutlich, dass die "Alternativbewerbung" nur dann Bedeutung erhält, wenn die "Hauptbewerbung" nicht erfüllt werden kann. Mit diesem Verständnis entspricht der Anmeldebogen dem § 6 Abs. 2 Nr. 1 der Schulordnung Berufliches Gymnasium (BGySO). Daraus folgt, dass die Schülerin / der Schüler bei der Verteilung der Plätze in der Alternativfachrichtung keine Vorteile gegenüber den Hauptbewerbungen haben darf. Das hat zur Konsequenz, dass die Alternativbewerbung nur dann zum Erfolg führen kann, wenn es in der Alternativfachrichtung freie Kapazitäten gibt.

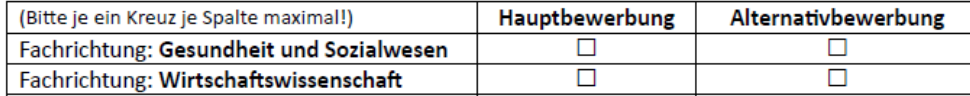

### 2. Erklärungen zum Bewerbungsverfahren (Zutreffendes Ankreuzen)

Die Bewerberin / der Bewerber ist bereit, den Alternativwunsch bezogen auf die Fachrichtung anzunehmen, wenn für die Hauptbewerbung kein Erfolg er- $\boxtimes$  Ja zielt werden kann.

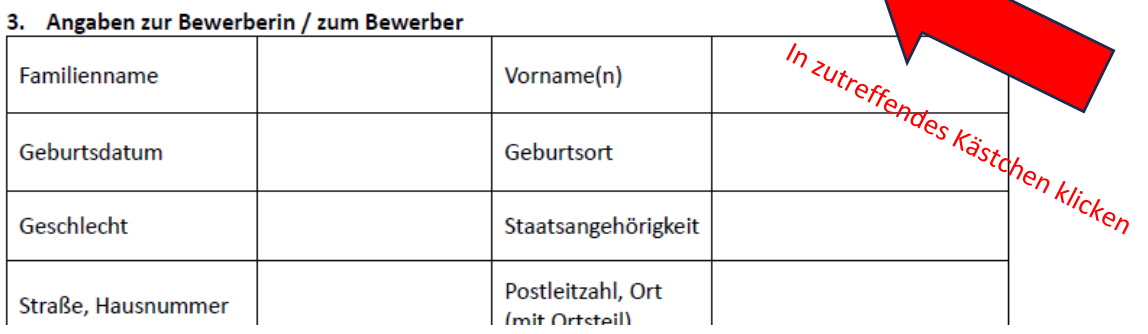

A

πī

1. Angeben zur bedositinigten reumitmung

Bitte wählen Sie nur eine Fachrichtung als Hauptbewerbung aus. Die andere Fachrichtung kann von der Bewerberin / dem Bewerber als Alternativbewerbung angekreuzt werden. Es dürfen insgesamt nur zwei Kreuze gesetzt werden, je ein Kreuz in der Spalte "Hauptbewerbung" und in der Spalte "Alternativbewerbung".

Damit wird deutlich, dass die "Alternativbewerbung" nur dann Bedeutung erhält, wenn die "Hauptbewerbung" nicht erfüllt werden kann. Mit diesem Verständnis entspricht der Anmeldebogen dem § 6 Abs. 2 Nr. 1 der Schulordnung Berufliches Gymnasium (BGySO). Daraus folgt, dass die Schülerin / der Schüler bei der Verteilung der Plätze in der Alternativfachrichtung keine Vorteile gegenüber den Hauptbewerbungen haben darf. Das hat zur Konsequenz, dass die Alternativbewerbung nur dann zum Erfolg führen kann, wenn es in der Alternativfachrichtung freie Kapazitäten gibt.

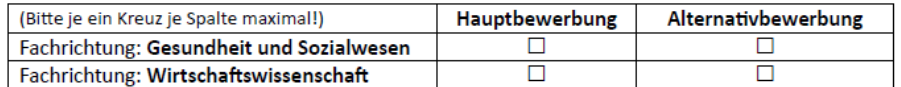

## 2. Erklärungen zum Bewerbungsverfahren (Zutreffendes Ankreuzen)

Ja **Nein** Die Bewerberin / der Bewerber ist bereit, den Alternativwunsch bezogen auf die Fachrichtung anzunehmen, wenn für die Hauptbewerbung kein Erfolg er- $\Box$  Ja  $\square$  Nein zielt werden kann.

## 3. Angaben zur Bewerb  $\overrightarrow{A}$   $\overrightarrow{A}$   $\overrightarrow{m}$  ...

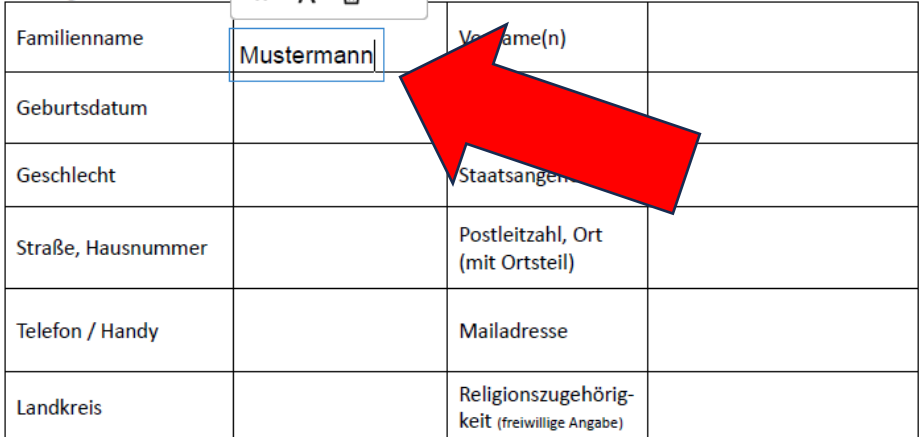